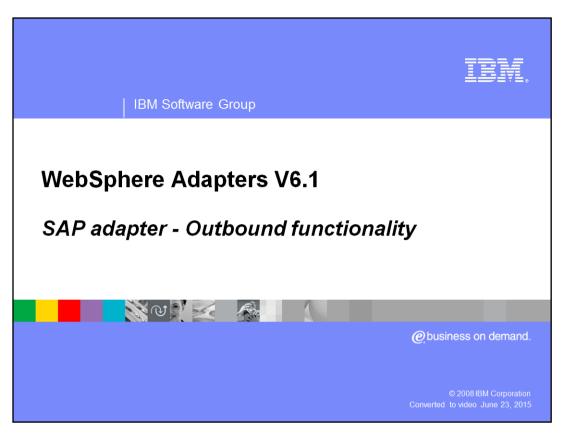

This presentation covers the outbound functionality of the WebSphere Adapter for SAP.

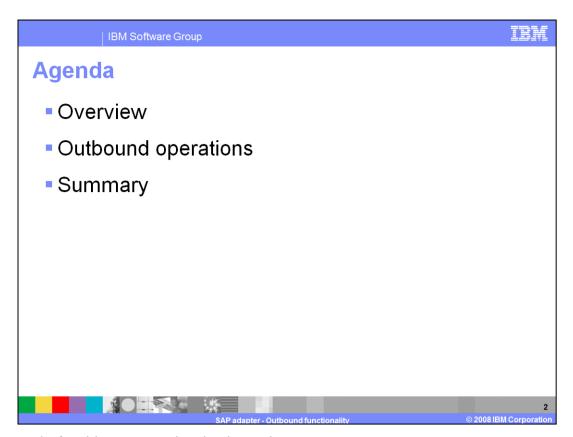

The agenda for this presentation is shown here.

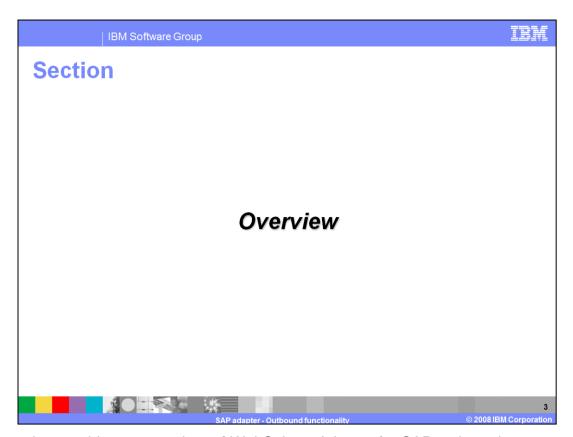

This section provides an overview of WebSphere Adapter for SAP outbound support.

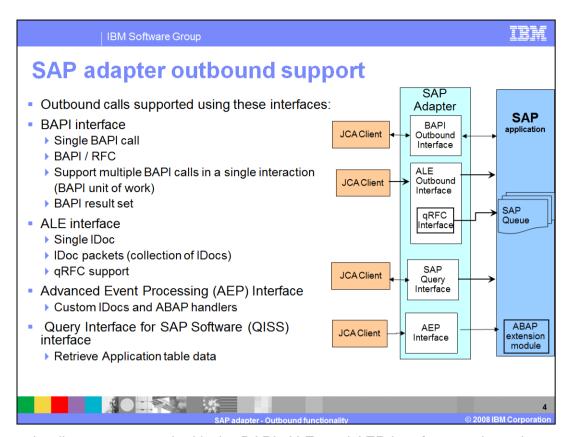

Outbound calls are supported with the BAPI, ALE, and AEP interfaces using advanced business application Programming (ABAP) handlers and query interface for SAP Software (QISS). With BAPI, the calls can be simple BAPI calls, BAPI using remote function calls or multiple BAPI calls in a single interaction, referred to as BAPI unit of work. BAPI outbound calls have request and response interaction style. The ALE interface supports passing single or multiple IDocs. These are one-way calls where the IDocs are passed to the SAP application. With the AEP interface, the adapter makes use of the ABAP handlers, and with the QISS interface you can directly query the SAP application tables

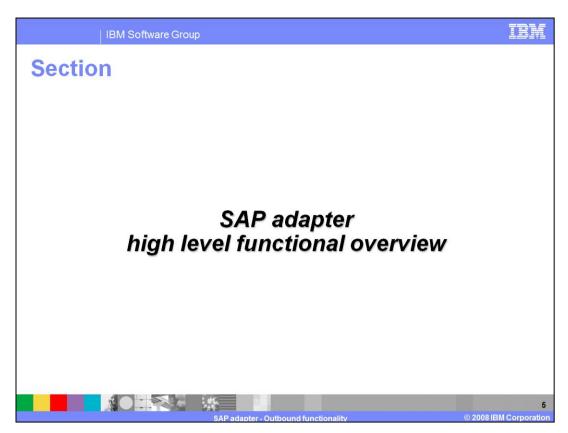

This section provides an overview of outbound operations supported using different interfaces by the SAP adapter.

irm IBM Software Group Outbound - High level flow A SCA component invokes an interaction with SAP Business object representing the SAP function is passed from the SCA to the adapter Business object is wrapped in the JCA common client interface record object Business object metadata contains properties that correspond to the method arguments and other application specific information Adapter extracts the elements from the business object From the business object metadata, the adapter recognizes the SAP interface to use and the function to call Adapter converts the business object data to the appropriate SAP function call Adapter makes the SAP function call using the SAPJCo APIs on the destination SAP application, sending the data to SAP

The high level flow of an outbound call using either the BAPI or ALE interface is described here.

The SAP function call and its parameters and other attributes are modeled using a business object. The business objects were generated by the external service wizard within WebSphere Integration Developer. The SCA client wraps the business object in a JCA common client interface record object. The adapter extracts the business object and its metadata from the common client interface record object. It then determines the type of call, (BAPI, ALE, QISS or AEP), and the SAP function name and the function attributes. Using the SAPJco API calls, the adapter makes the SAP function call to the target SAP application. The result (if any) returned by the function call is then returned to the calling component.

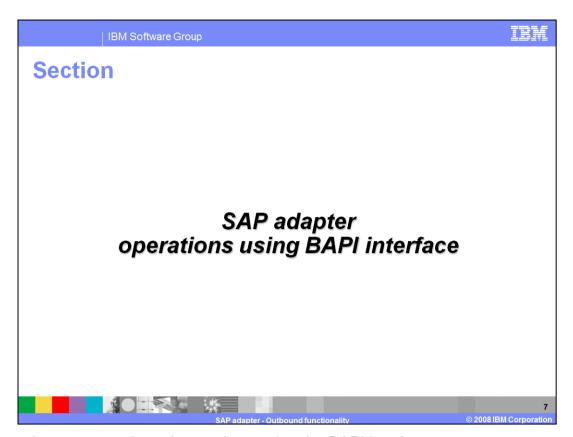

This section covers outbound operations using the BAPI interface.

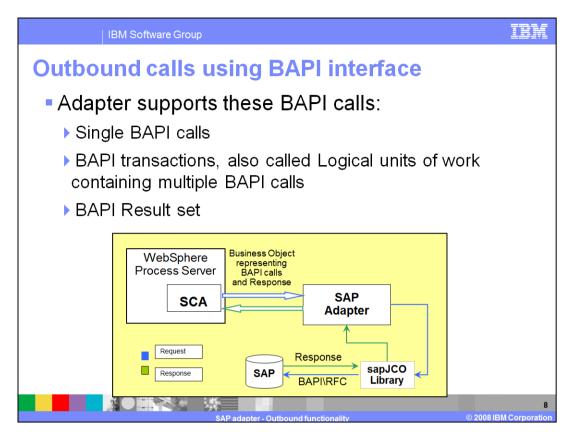

BAPIs are SAP standardized business application programming interfaces that enable vendor systems to interact with SAP systems. BAPI is implemented as an RFC-enabled function, so the adapter's BAPI interface can support any RFC-enabled function. The BAPI interface APIs allow vendor systems to interact with SAP. Adapters provide local transaction support for the BAPI interface using the BAPI calls,

BAPI\_TRANSACTION\_COMMIT and BAPI\_TRANSACTION\_ROLLBACK. Create, update, delete, and retrieve are the supported operations, except in the case of BAPI result set where "retrieveall" is the only supported operation.

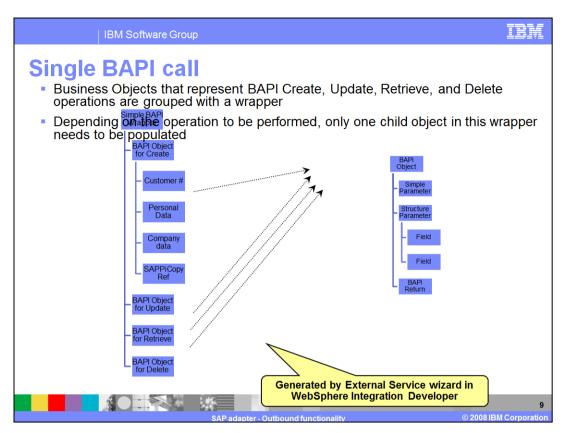

A single BAPI call is a synchronous blocking call. SAP adapter supports single BAPI calls by representing each call with a single business object. The adapter looks at the metadata and properties that are part of business object in the incoming request to make the appropriate SAP API function call through the sapjco.jar file. The SAP application executes the function call and returns response data to the adapter, which converts the response into a business object, which is passed on to the calling component. This diagram shows the business object structure for a single BAPI call. These business object definitions are generated by the external wizard with the WebSphere Integration Developer. The BAPI calls that represent the operations, namely, create, update, retrieve and delete are grouped and wrapped within a wrapper. The leaf nodes in the tree representing the operation have a structure containing the attributes of the function call, as shown on the right side of the page.

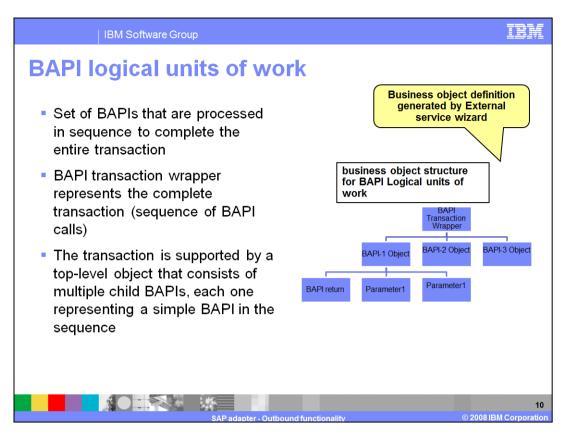

Shown here are the BAPI logical units of work or transactions, where there can be one or more BAPI calls. Each BAPI call is represented by its child, as shown in the diagram as BAPI-1, BAPI-2, and BAPI-3. The BAPI transaction wrapper represents the complete transaction, with each second-level child representing a structure parameter or table parameter of the method. Simple attributes correspond to simple parameters of the method and the adapter uses the operation application specific information to determine the sequence of the BAPI calls.

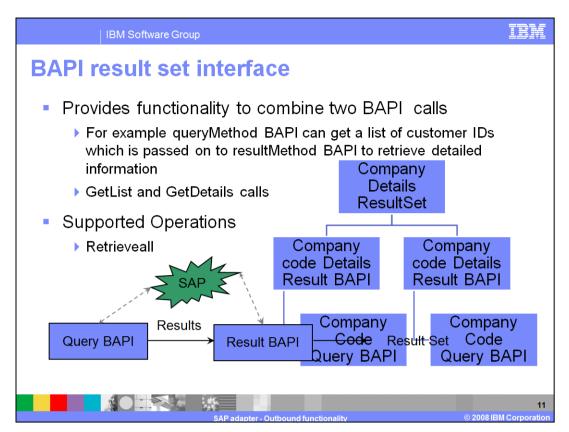

This feature provides a new approach to build result set data by combining two BAPI calls. Out of two methods, one method will act as query, here referred as "queryMethod", this method will fetch all the keys which are based on data passed to this method. The second method will fetch all the relevant data, referred as "resultMethod" method; this method will fetch all the data-details based on key. The queryMethod and resultMethod are combined to form a result set. The methods are represented as business object.

The Result set query "queryMethod" method is represented as child of "resultMethod" business object. The "resultMethod" property level application specification information (ASI) provides the foreign-key relationship with "queryMethod" properties. This relationship is used to map key data from queryMethod method to resultMethod method using foreign key. One by one all the key data are set into resultMethod business object

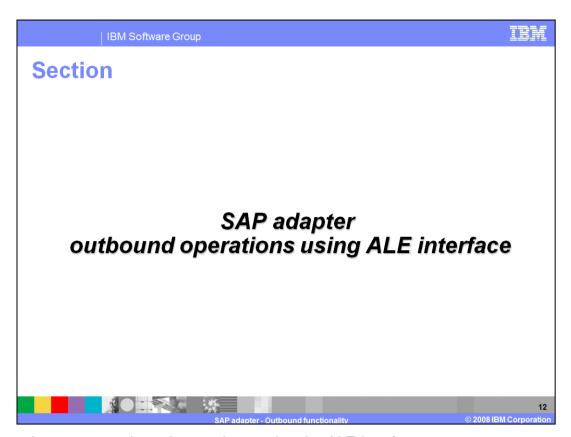

This section covers outbound operations using the ALE interface.

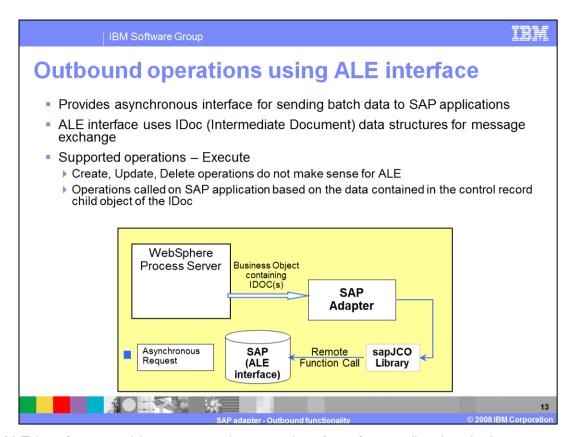

The ALE interface provides an asynchronous interface for sending batch data represented by IDocs to SAP applications. The adapter extracts the IDoc information from the business object and then uses SAP JCo function calls to convert the business object representing IDoc object to a table format that is compatible with the IDoc format. The adapter then uses remote function Calls (RFC) in the SAP RFC library to establish an RFC connection to the ALE interface and pass the IDoc data to the SAP system. After passing the data to SAP, the adapter releases the connection to SAP. Because the ALE interface is asynchronous, SAP returns a return code only and a null object to the caller. When no exceptions are raised, the outbound transaction is considered successful. The success of the transaction can be verified by inspecting the IDocs that have been generated in SAP. Only return code (success or failure) is returned and no return data is sent back to the adapter. For the ALE outbound call, all the information is in the IDoc and the only supported operation is "execute" on the IDoc. Create, update, and delete operations do not make sense for ALE as this is a batch oriented asynchronous interface. The receiving SAP application processes the data and performs appropriate operations based on the data contained in the control record child object of the IDoc

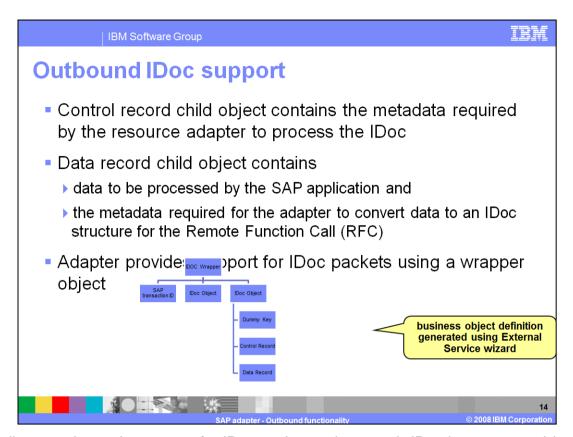

This diagram shows the support for IDoc packets, where each IDoc is represented by the IDoc object. The wrapper business object contains instances of IDoc objects. For individual IDocs, the wrapper contains only one instance of an IDoc object, whereas for IDoc packets, the wrapper contains many instances of an IDoc object. The IDoc object contains the control record and data record objects and the control record object contains the metadata required by the SAP adapter to process the IDoc object.

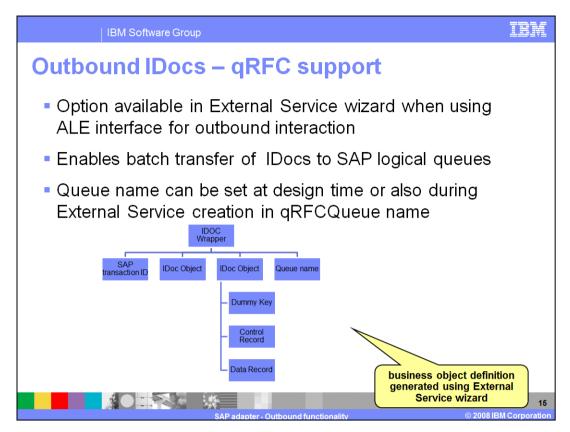

The adapter uses the qRFC protocol to deliver a set of ordered IDocs to a queue on the SAP server or to receive them from a queue on the SAP server. The IDocs are then processed in the order in which they appear in the queue.

The adapter receives a request from a client application. Adapter uses the business object to populate the appropriate RFC-enabled function call used by the ALE interface. The adapter establishes an RFC connection to the ALE interface and passes the IDoc data, in the order in which it is specified in the business graph, to the specified queue on the SAP system. After passing the data to SAP, the adapter returns the transaction ID.

For processing qRFC, the call queue-name and queue-counter are required. This information is available in the RFC wrapper level property "qRFCQueueName". Each qRFC call is processed in sequence by the adapter. Once the logical units of work reach the SAP queue, the SAP application processes the logical units of work in the order they were delivered. The qRFC wrapper level property "qRFCQueueName" contains a default queue name, which is gathered at design time by the external service wizard. If you do not provide a queue name at runtime in the "qRFCQueueName" property, the default value is used as the queue name. You can override the default value by setting the queue name in the business object. The adapter finds the list of queues available at runtime and SAP uses them to determine if the queue name is valid.

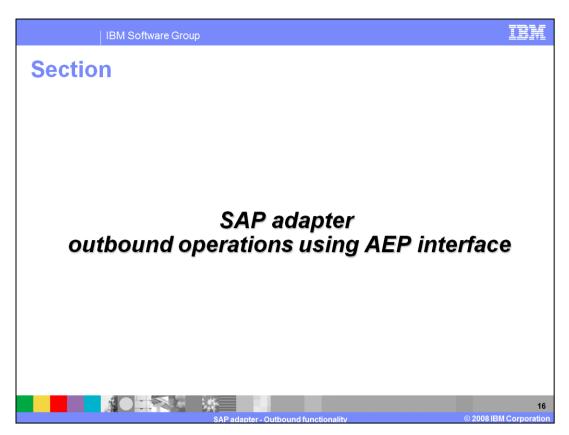

This section covers the outbound operations using the advanced event processing interface.

IBM Software Group

## **AEP interface - outbound**

- Advanced Event Processing (AEP)
  - Process data using custom ABAP handlers.
  - You need to develop the operation specific ABAP handler for each object that needs to be supported
  - Business object data is converted into ABAP handler function and is invoked on the SAP system.
  - Data returned by ABAP handler function mapped to business object and is returned as response.
  - ▶ Supported operations Create, Update, Delete, Retrieve

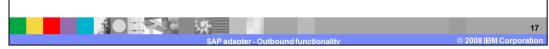

Business objects for the AEP interface are defined in SAP as an IDoc and either standard IDocs delivered with SAP or custom-built IDocs can be used. The external service wizard is used to generate the business object definition based on an IDoc. Business object development for the ABAP extension module consists of creating an application-specific business object definition and an associated ABAP handler for each operation that you want to support. ABAP handlers reside in the SAP application as ABAP function modules and communicate with the connector and are needed to get business object data into or out of the SAP application database. ABAP handlers are responsible for adding business object data into the SAP application database (create, update, delete operations) or for retrieving data from the SAP application database (retrieve operation). You must develop operation-specific ABAP handlers for each supported hierarchical business object.

The application-specific business object and the ABAP handler rely on each other's consistency to pass data into and out of the SAP application. Therefore, if you change the business object definition, you must also change the ABAP handler.

In the outbound processing, the adapter receives the AEP record as a business object. The business object contains the business data along with the metadata. Depending on the operation set, the adapter looks up the ABAP handler to be invoked from the operation application specific information. The adapter converts the business data to handler data format and passes it along with the ABAP handler information to the SAP application. After the object-specific ABAP handler finishes processing the business object data, it returns the business object data in IDoc format to the ABAP component, which converts the business object data back to its original format and returns it to the adapter. The adapter component in the SAP application invokes the particular ABAP handler and returns the results back to the adapter, which converts the results to a business object and returns it to the caller.

AEP interface – developing ABAP handlers

IBM WebSphere Business Integration station tool
Call transaction recorder wizard
Can be accessed by running transaction /CWLD/HOME\_AEP
Generates code stubs for each screen modified during recording phase
Need to adopt this code in ABAP handler
Does not generate the IDoc business object

External service wizard provides ability to generate the required business object definitions and other artifacts for IDocs (either custom or standard)

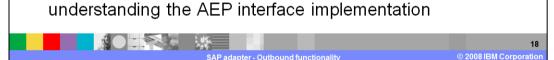

Adapter provides samples that can be referenced for

SAP adapter provides a set of transports that can be used to set up the IBM WebSphere business integration station tool, which provides a wizard called the call transaction recorder to capture the changes you make and code stubs that can be used to generate ABAP handlers. The wizard does not create the handler, just code stubs that can be used to develop handlers. The tool does not create the IDocs for you, so you must also create the IDocs on the SAP backend. The WebSphere Integration Developer provides the external service wizard, which can generate the business object definitions for the custom IDocs you created on the SAP backend.

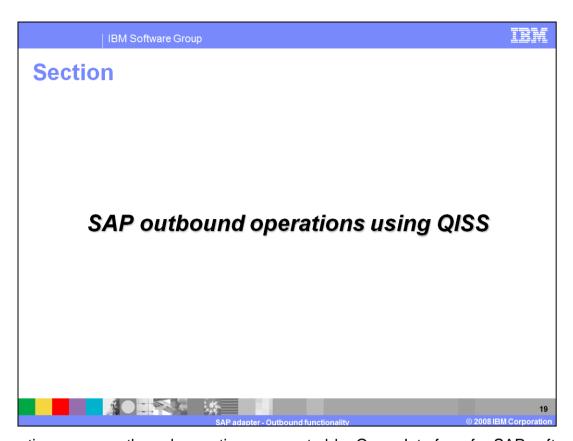

This section covers outbound operations supported by Query Interface for SAP software (QISS)

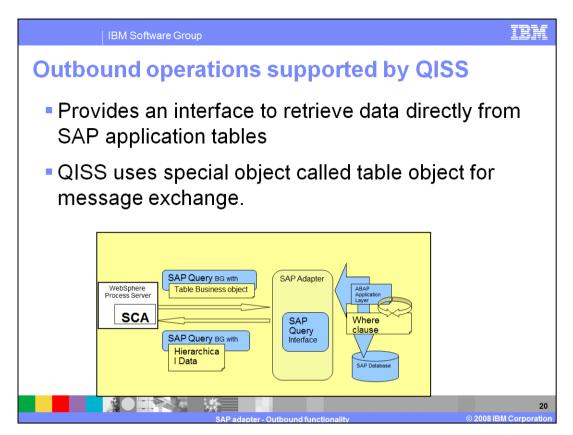

To access data in hierarchical form, SAP provides remote function Calls (RFC) and BAPI. However, in some scenarios, you might want to retrieve data in some specific hierarchical form or from SAP application tables for which SAP does not provide an interface.

Query interface for SAP software supports the retrieval of data directly from the SAP application tables that can be represented in custom hierarchical form. The SAP adapter receives the business object with table information. Adapter extracts the details about the table to be queried, the columns that need to be retrieved and the where clause which is defined from the application specific information. The query is run on the SAP table and the result (rows) are converted to a table and inserted into a container.

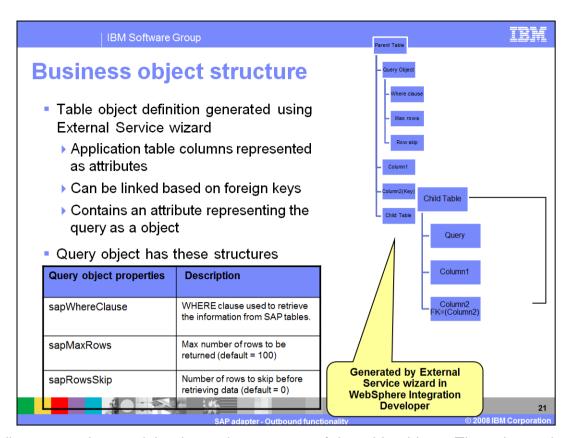

The diagram on the top right shows the structure of the table object. The columns in the application table on which the query is to be run map as attributes of the table object. Another important attribute of the table object is the query object. Using the external service wizard, you can generate a query object for an SAP application table that you want to retrieve data from.

Table objects can be linked using foreign keys defined inside the table object's property to define a hierarchy (parent-child relationships). The child table object has a foreign key that references a property in the parent query object. Query object has a WHERE clause, maxrows and rowskip as attributes. The WHERE clause entered using the external service wizard becomes the table's default WHERE clause, but you can override the default WHERE clause at runtime.

The syntax of the WHERE clause is not validated before the query is run. If running the WHERE fails, the appropriate exception is created. The maxRows attribute defines the maximum number of rows to retrieve, while the rowsSkip attribute defines the number of rows to skip before retrieving the rows.

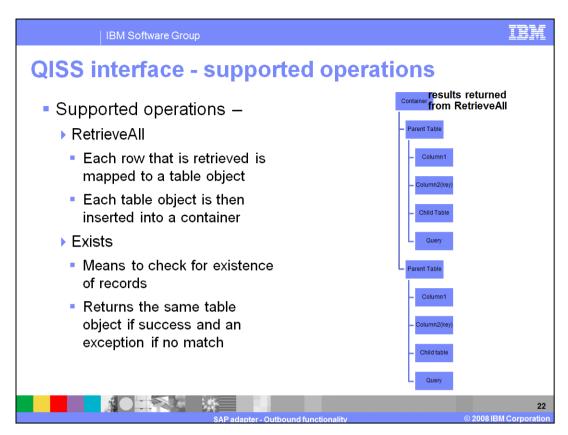

For the SAP query interface outbound call, supported operations are RetrieveAll and exists. For RetrieveAll processing, each row that is retrieved is mapped to a table object and each table object is then inserted into a container. For exists processing, it checks for the existence of records and works just on the top level object. It then returns a business object with a Boolean value.

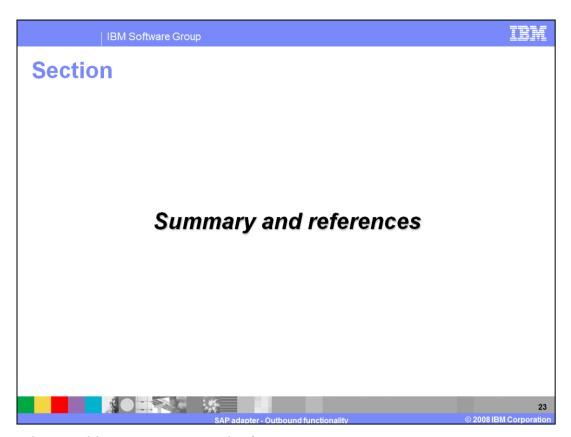

This section provides a summary and references.

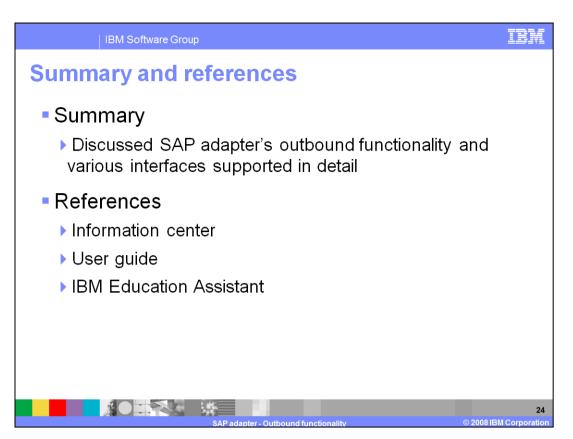

This presentation covered the details of SAP adapter's outbound functionality and the various interfaces supported by the adapter for outbound interaction. More information can be found in the user guide and the Information center.

IRM

IBM Software Group

## Trademarks, copyrights, and disclaimers

The following terms are trademarks or registered trademarks of International Business Machines Corporation in the United States, other countries, or both

BM WebSphere

Product data has been reviewed for accuracy as of the date of initial publication. Product data is subject to change without notice. This document could include technical inaccuracies or typographical errors. IBM may make improvements or changes in the products or programs described herein at any time without notice. Any statements regarding IBM's future direction and intent are subject to change or withdrawal without notice, and represent goals and objectives only. References in this document to IBM products, programs, or services does not miphy that IBM intends to make such products, programs or services available in all countries in which IBM operates or does business. Any reference to an IBM Program Product in this document is not intended to state or imply that only that program product may be used. Any functionally equivalent program, that does not infringe IBM's intellectual property rights, may be used instead.

Information is provided "AS IS" without warranty of any kind. THE INFORMATION PROVIDED IN THIS DOCUMENT IS DISTRIBUTED "AS IS" WITHOUT ANY WARRANTY, EITHER EXPRESS OR IMPLIED. IBM EXPRESSLY DISCLAIMS ANY WARRANTIES OF MERCHANTABILITY, FITNESS FOR A PARTICULAR PURPOSE OR NONINFRINGEMENT. IBM shall have no responsibility to update this information. IBM products are warranted, if at all, according to the terms and conditions of the agreements (for example, IBM Customer Agreement, Statement of Limited Warranty, International Program License Agreement, etc.) under which they are provided. Information concerning non-IBM products was obtained from the suppliers of those products, their published announcements or other publicity available success. IBM has not tested those products in connection with this publication and cannot confirm the accuracy of performance, compatibility or any other claims related to non-IBM products.

IBM makes no representations or warranties, express or implied, regarding non-IBM products and services.

The provision of the information contained herein is not intended to, and does not, grant any right or license under any IBM patents or copyrights. Inquiries regarding patent or copyright licenses should be made, in writing, to:

IBM Director of Licensing IBM Corporation North Castle Drive Armonk, NY 10504-1785 U.S.A.

Performance is based on measurements and projections using standard IBM benchmarks in a controlled environment. All customer examples described are presented as illustrations of how those customers have used IBM products and the results they may have achieved. The actual throughput or performance that any user will experience will vary depending upon considerations such as the amount of multiprogramming in the user's job stream, the I/O configuration, the storage configuration, and the workload processed. Therefore, no assurance can be given that an individual user will achieve throughput or performance improvements equivalent to the ratios stated here.

© Copyright International Business Machines Corporation 2008. All rights reserved.

Note to U.S. Government Users - Documentation related to restricted rights-Use, duplication or disclosure is subject to restrictions set forth in GSA ADP Schedule Contract and IBM Corp.

25

SAP adapter - Outbound functionality

2008 IBM Corporation